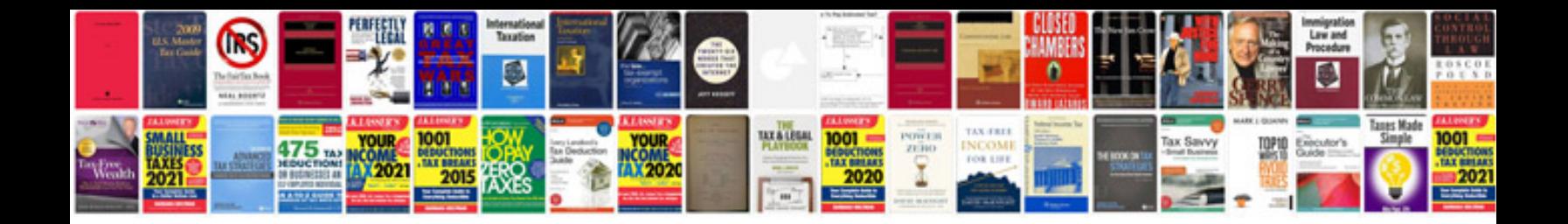

## **Removing formatting from word document**

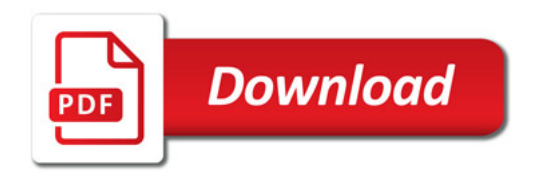

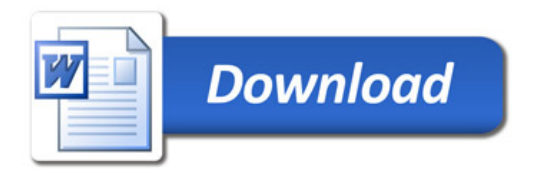